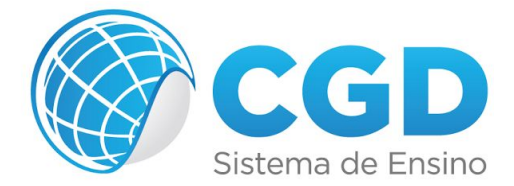

## **Fireworks CS6**

- Lição 1 Usando A Tela De Abertura
- Lição 2 Criando Uma Página De Abertura
- Lição 3 Tratando Imagens
- Lição 4 Vetorizando Símbolos E Criando Logotipos Parte 1
- Lição 5 Vetorizando Símbolos E Criando Logotipos Parte 2
- Lição 6 Criando Animações Parte 1
- Lição 7 Criando Animações Parte 2
- Lição 8 Criando Banners
- Lição 9 Criando Um Layout Para Uma Floricultura
- Lição 10 Criando Botões No Estilo Glassy
- Avaliação

Informação extra: O Fireworks foi descontinuado pela Adobe, ficando de fora do pacote Creative Cloud (CC), por isso, o *curso foi mantido na versão CS6.*